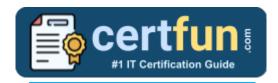

### Broadcom 250-566

Broadcom APM Technical Certification Questions & Answers

Get Instant Access to Vital Exam Acing Materials | Study Guide | Sample Questions | Practice Test

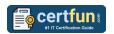

### **Table of Contents:**

| Discover More about the Broadcom 250-566  Certification            | 2 |
|--------------------------------------------------------------------|---|
| Broadcom 250-566 APM Technical Certification Details:              |   |
| Broadcom 250-566 Syllabus:                                         | 2 |
| Broaden Your Knowledge with Broadcom 250-566 Sample Questions:     | 5 |
| Avail the Study Guide to Pass Broadcom 250-566 APM Technical Exam: |   |
| Career Benefits:                                                   | 8 |

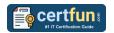

## Discover More about the Broadcom 250-566 Certification

Are you interested in passing the Broadcom 250-566 exam? First discover, who benefits from the 250-566 certification. The 250-566 is suitable for a candidate if he wants to learn about AlOps. Passing the 250-566 exam earns you the Broadcom APM 10.x Technical Specialist title.

While preparing for the 250-566 exam, many candidates struggle to get the necessary materials. But do not worry; your struggling days are over. The 250-566 PDF contains some of the most valuable preparation tips and the details and instant access to useful 250-566 study materials just at one click.

# Broadcom 250-566 APM Technical Certification Details:

| Exam Name           | Broadcom APM 10.x Technical Specialist              |
|---------------------|-----------------------------------------------------|
| Exam Code           | 250-566                                             |
| Exam Price          | \$250 (USD)                                         |
| Duration            | 90 mins                                             |
| Number of Questions | 60-65                                               |
| Passing Score       | 70%                                                 |
| Books / Training    | APM 10.x Foundations for Monitoring Performance 200 |
|                     | APM 10.x Foundations for the Administrator 200      |
| Schedule Exam       | Pearson VUE                                         |
| Sample Questions    | Broadcom APM Technical Sample Questions             |
| Practice Exam       | Broadcom 250-566 Certification Practice Exam        |

### Broadcom 250-566 Syllabus:

| Topic                  | Details                                                                                                    |
|------------------------|----------------------------------------------------------------------------------------------------|
| Performance Management | <ul> <li>APM 10.x Foundations for Monitoring</li> <li>Performance 200 (ILT or WBT)</li> <li>Application Performance Management Using CA</li> <li>APM</li> </ul> |
| Performance            | <ul><li>APM 10.x Foundations for Monitoring</li><li>Performance 200 (ILT or WBT)</li><li>Measuring EM Performance</li></ul>                                     |

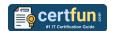

| Торіс                                                              | Details                                                                                                    |
|--------------------------------------------------------------------|----------------------------------------------------------------------------------------------------|
| Understanding Team<br>Center                                       | <ul> <li>APM 10.x Foundations for Monitoring Performance 200 (ILT or WBT)</li> <li>Understanding Team Center:</li> <li>Describe Team Center Views and Navigation</li> <li>Use Experience View</li> <li>Manage Map and Dashboard Views</li> <li>Use Team Center to Triage a Problem</li> </ul> |
| Analyzing Application<br>Performance in WebView                    | - APM 10.x Foundations for Monitoring Performance 200 (ILT or WBT) - Analyze Application Performance in the WebView:                                                                                                    |
|                                                                    | <ul> <li>Analyze Metrics in the Investigator</li> <li>Trace the cause of an event with the<br/>Transaction Tracer</li> <li>Query Historical Events in the Historical<br/>Event Viewer</li> </ul>                                                                                              |
| Diagnosing Application<br>Performance Problems                     | - APM 10.x Foundations for Monitoring<br>Performance 200 (ILT or WBT)<br>- Diagnose Application Performance Problems                                                                                                    |
| Organizing Monitoring<br>Configuration Using<br>Management Modules | <ul> <li>APM 10.x Foundations for Monitoring</li> <li>Performance 200 (ILT or WBT)</li> <li>Organize Monitoring Configuration Using Mgmt</li> <li>Modules</li> </ul>                                                                                                    |
| Creating Actions and<br>Alerts                                     | - APM 10.x Foundations for Monitoring Performance 200 (ILT or WBT) - Create Actions and Alerts                                                                                                    |
| Creating Customized<br>Dashboards                                  | <ul><li>- APM 10.x Foundations for Monitoring</li><li>Performance 200 (ILT or WBT)</li><li>- Create Customized Dashboards</li></ul>                                                                                                    |
| Understanding CA APM<br>Command Center                             | <ul> <li>APM 10.x Foundations for the Administrator 200</li> <li>APM Command Center</li> <li>Describe ACC Architecture</li> <li>Manage Agents</li> <li>Manage ACC Packages</li> </ul>                                                                                                    |
| Creating Calculators                                               | <ul><li>- APM 10.x Foundations for the Administrator 200</li><li>- Create Calculators</li></ul>                                                                                                    |

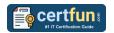

| Topic                              | Details                                                              |
|------------------------------------|----------------------------------------------------------------------|
| Modifying Defaults                 | - APM 10.x Foundations for the Administrator 200                     |
| Through Agent                      | - Modifying Defaults through Agent Configuration                     |
| Configuration Files                | Files                                                                |
| Creating a URL Group               | - APM 10.x Foundations for the Administrator 200                     |
|                                    | - Create a URL Group                                                 |
| Creating EP Agents                 | - APM 10.x Foundations for the Administrator 200                     |
|                                    | - Create EP Agents - APM 10.x Foundations for the Administrator 200  |
| Creating PBDs                      | - Create PBDs                                                        |
|                                    | - APM 10.x Foundations for the Administrator 200                     |
|                                    | - APM Team Center Administration:                                    |
| Administration Terror October      | Manage Enterprise Team Center                                        |
| Administering Team Cente           | Manage Universes                                                     |
|                                    | <ul> <li>Configure the Team Center Map</li> </ul>                    |
|                                    | <ul> <li>Manage Custom Attributes and Attribute<br/>Rules</li> </ul> |
|                                    | - APM 10.x Implementing CEM and Browser Agent                        |
| Defining Domains,                  | 200                                                                  |
| Applications, Business             | - Define Domains, Applications, Business                             |
| Services, and Security             | Services, and Security                                               |
|                                    | - APM 10.x Implementing CEM and Browser Agent                        |
| Recording Transactions             | 200                                                                  |
| 3                                  | - Record Transactions Automatically                                  |
|                                    | - Record Transactions Manually                                       |
| Creating Customized                | - APM 10.x Implementing CEM and Browser Agent 200                    |
| Dashboards                         | - Create Customized Dashboards                                       |
|                                    | - APM 10.x Implementing CEM and Browser Agent                        |
| Analysing Incident Reports         | ·                                                                    |
|                                    | - Analyze Incident Reports                                           |
|                                    | - APM 10.x Implementing CEM and Browser Agent                        |
|                                    | 200                                                                  |
|                                    | - Understanding BRTM (previous name of the                           |
| Understanding the<br>Browser Agent | Browser Agent):                                                      |
|                                    | Explain the Role of BRTM                                             |
|                                    | Install BRTM                                                         |
|                                    | Configure the Agents for Monitoring and                              |
|                                    | Metric Collection                                                    |
|                                    | <ul> <li>Add the JavaScript Snippet to Web Pages</li> </ul>          |

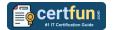

| Topic                | Details                               |
|----------------------|---------------------------------------|
|                      | - Documentation and Field Experience  |
|                      | - JMS Messaging Metric                |
| Understanding Recent | - Extensions Marketplace              |
| Enhancements         | - APM SQL                             |
|                      | - CA APM Agentless Docker Monitor and |
|                      | Container Flow Map                    |

# Broaden Your Knowledge with Broadcom 250-566 Sample Questions:

#### Question: 1

Which features characterize virtual agent calculators? (Choose two)

- a) They can include other virtual agent calculators.
- b) They are configured in the domainconfig.xml file.
- c) They can include agents assigned to other virtual agent calculators.
- d) They support environments where applications are deployed to clustered application servers.

Answer: c, d

#### **Question: 2**

You want to compare the disk usage between the last execution and the current execution using EPAgent. Which type of EPAgent plug-in should you use?

- a) Stateless
- b) Stateful
- c) Java class
- d) Command

Answer: b

#### **Question: 3**

In WebView, you can start a trace session for a transaction trace from the:

- a) Tools tab.
- b) Home tab.
- c) Console tab.
- d) Investigator tab.

Answer: a

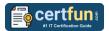

#### Question: 4

What do you typically view on the WebView Home tab?

(Choose three)

- a) The 10 worst active alerts
- b) The five most recent alert notification message
- c) Transaction trace events from the last 20 minutes
- d) The top 10 called components for important nodes
- e) The top 25 front ends and business transactions with the slowest or worst performance

Answer: a, b, d

#### **Question: 5**

Which scripting languages are supported by APM evidence collection? (Choose two)

- a) PHP
- b) Perl
- c) Python
- d) Ruby on Rails

Answer: b, c

#### **Question: 6**

Which CA APM agent generates event loop metrics?

- a) PHP
- b) NET
- c) Java
- d) Node.js

Answer: d

#### **Question: 7**

Which database management systems are supported for the APM database? (Choose two)

- a) DB2
- b) Oracle
- c) MySQL
- d) PostgreSQL

Answer: b, d

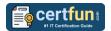

#### **Question: 8**

Which feature provides an easy way to turn off a set of alerts during a known application downtime period, such as system maintenance?

- a) Alert deferrals
- b) Alert suspensions
- c) Alert postponements
- d) Alert downtime schedules

Answer: d

#### **Question: 9**

You are viewing an agent on the Metric Browser tab of the Investigator. To check for errors and/or stalls, which tabs can you view? (Choose two)

- a) Errors
- b) Traces
- c) Resources
- d) Metric Count

Answer: a, b

#### Question: 10

Which component of the CA APM architecture collects performance data from applications in a Java virtual machine (JVM)?

- a) Java agent
- b) Enterprise Manager
- c) Command Line Workstation (CLW)
- d) Environment Performance Agent (EPA)

Answer: a

# Avail the Study Guide to Pass Broadcom 250-566 APM Technical Exam:

- Find out about the 250-566 syllabus topics. Visiting the official site offers an idea about the exam structure and other important study resources. Going through the syllabus topics help to plan the exam in an organized manner.
- Once you are done exploring the <u>Broadcom 250-566 syllabus</u>, it is time to plan for studying and covering the syllabus topics from the core. Chalk

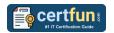

out the best plan for yourself to cover each part of the syllabus in a hasslefree manner.

- A study schedule helps you to stay calm throughout your exam preparation. It should contain your materials and thoughts like study hours, number of topics for daily studying mentioned on it. The best bet to clear the exam is to follow your schedule rigorously.
- The candidate should not miss out on the scope to learn from the <u>APM</u>
   <u>Technical training</u>. Joining the Broadcom provided training for this
   Broadcom certification exam helps a candidate to strengthen his practical
   knowledge base from the certification.
- Learning about the probable questions and gaining knowledge regarding the exam structure helps a lot. Go through the <u>Broadcom 250-566</u> <u>sample questions</u> and boost your knowledge
- Make yourself a pro through online practicing the syllabus topics. 250-566 practice tests would guide you on your strengths and weaknesses regarding the syllabus topics. Through rigorous practicing, you can improve the weaker sections too. Learn well about time management during exam and become confident gradually with practice tests.

#### **Career Benefits:**

Passing the Broadcom 250-566 exam, helps a candidate to prosper highly in his career. Having the certification on the resume adds to the candidate's benefit and helps to get the best opportunities.

### Here Is the Trusted Practice Test for the Broadcom 250-566 Certification

CertFun.Com is here with all the necessary details regarding the 250-566 exam. We provide authentic practice tests for the 250-566 exam. What do you gain from these practice tests? You get to experience the real exam-like questions made by industry experts and get a scope to improve your performance in the actual exam. Rely on CertFun.Com for rigorous, unlimited two-month attempts on the <a href="250-566">250-566</a> practice tests, and gradually build your confidence. Rigorous practice made many aspirants successful and made their journey easy towards grabbing the Broadcom APM 10.x Technical Specialist.

Start Online practice of Broadcom 250-566 Exam by visiting URL <a href="https://www.certfun.com/broadcom/250-566-symantec-apm-technical-specialist">https://www.certfun.com/broadcom/250-566-symantec-apm-technical-specialist</a>